## Audio/video track status detection: muted/unmuted

Since Android SDK build [1.0.1.81](https://flashphoner.com/downloads/builds/flashphoner_client/wcs-android-sdk/1.0/wcs-android-sdk-1.0.1.81-a539272c5a7dbd907f33a9d5ecd08f31fcc86219.tar.gz) it is possible to receive stream publisher events while playing the stream. This can be used to detect if audio or video is muted by stream publisher: when piblisher uses  $\frac{m_{\text{u}}}{m_{\text{u}}}$  muteVideo() methods, a special event is sending to all thesubscribers. To receive this event while playing a stream, define the function Stream.onStreamEvent() and check a value returned by StreamEvent.getType() method:

## [code](https://github.com/flashphoner/wcs-android-sdk-samples/blob/011523e894c528cb1499800420046e9651fe4284/media-devices/src/main/java/com/flashphoner/wcsexample/mediadevices/MediaDevicesActivity.java#L761)

```
@Override
public void onStreamEvent(StreamEvent streamEvent) {
   runOnUiThread(new Runnable() {
       @Override
       public void run() {
           switch (streamEvent.getType()) {
               case audioMuted:
mAudioMuteStatus.setText(getString(R.string.audio_mute_status)+"true");
break;
               case audioUnmuted:
mAudioMuteStatus.setText(getString(R.string.audio_mute_status)+"false");
break;
               case videoMuted:
mVideoMuteStatus.setText(getString(R.string.video_mute_status)+"true");
break;
               case videoUnmuted:
mVideoMuteStatus.setText(getString(R.string.video_mute_status)+"false");
            }
   });
```
## Receiving stream status after stream subscription

Since Android SDK build [1.0.1.85](https://flashphoner.com/downloads/builds/flashphoner_client/wcs-android-sdk/1.0/wcs-android-sdk-1.0.1.85-0e26bd9016a934d46855ec2753f217086727d72d.tar.gz) it is possible to receive a stream status when a subscriber connects to this stream to play in StreamStatusPlaying event handler, using Stream.getAudioState() and Stream.getVideoState() methods

[code](https://github.com/flashphoner/wcs-android-sdk-samples/blob/551d2b255f32e6283af2c7adfa0409e5712d6669/media-devices/src/main/java/com/flashphoner/wcsexample/mediadevices/MediaDevicesActivity.java#L867)

```
@Override
public void onStreamStatus(final Stream stream, final StreamStatus
streamStatus) {
```
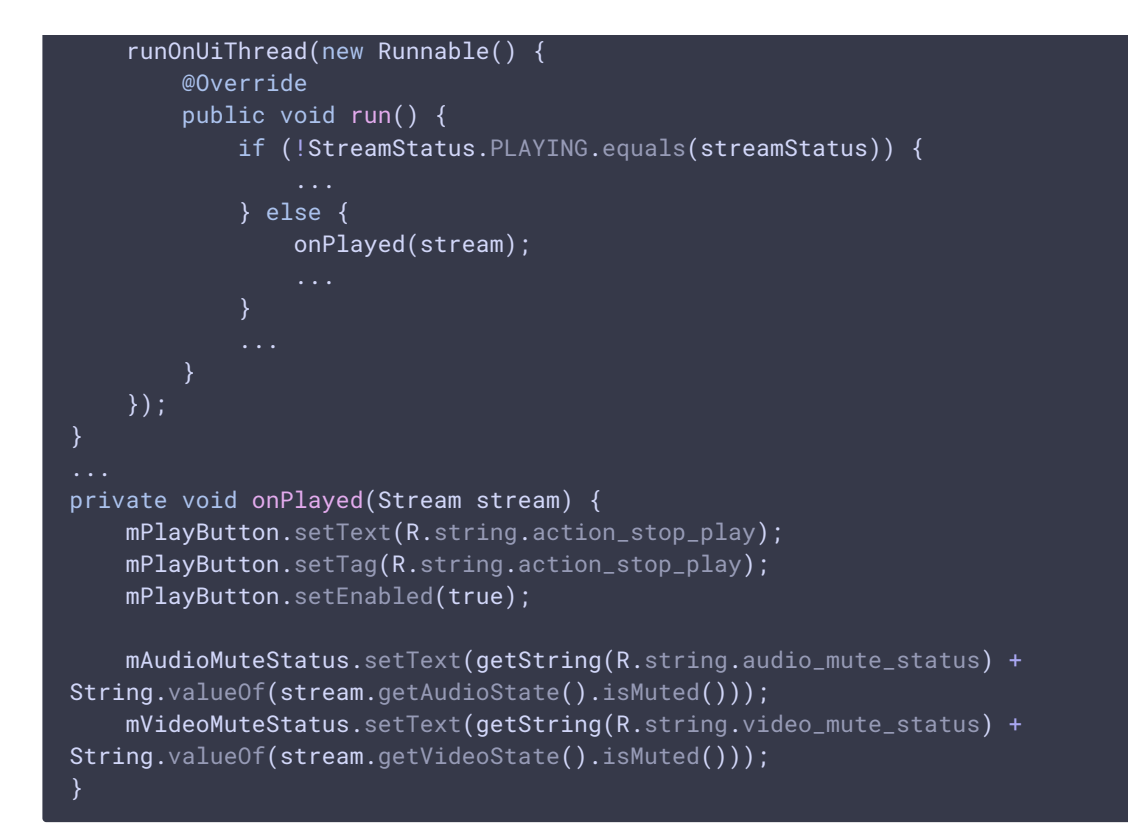

## Mixer incoming stream status detection while playing a mixed stream

Since Android SDK build [1.0.1.82](https://flashphoner.com/downloads/builds/flashphoner_client/wcs-android-sdk/1.0/wcs-android-sdk-1.0.1.82-fc1111f828ed64d7d05df3d8877de4421f05083d.tar.gz) it is possible to detect mixer incoming stream status while playing a mixed stream. In this case,  $S$ tream.on $S$ treamEvent $()$  should be defined, in which StreamEvent.payload should be checked with a corresponding method. Then, if payload is not empty, the name of the muted/unmuted stream should be extracted

[code](https://github.com/flashphoner/wcs-android-sdk-samples/blob/011523e894c528cb1499800420046e9651fe4284/media-devices/src/main/java/com/flashphoner/wcsexample/mediadevices/MediaDevicesActivity.java#L761)

```
@Override
public void onStreamEvent(StreamEvent streamEvent) {
   runOnUiThread(new Runnable() {
       @Override
        public void run() {
           if (streamEvent.getPayload() != null) {
                mMutedName.setText(getString(R.string.muted_name) +
streamEvent.getPayload().getStreamName());
            }
           switch (streamEvent.getType()) {
                case audioMuted:
mAudioMuteStatus.setText(getString(R.string.audio_mute_status)+"true");
break;
                case audioUnmuted:
mAudioMuteStatus.setText(getString(R.string.audio_mute_status)+"false");
break;
                case videoMuted:
mVideoMuteStatus.setText(getString(R.string.video_mute_status)+"true");
```
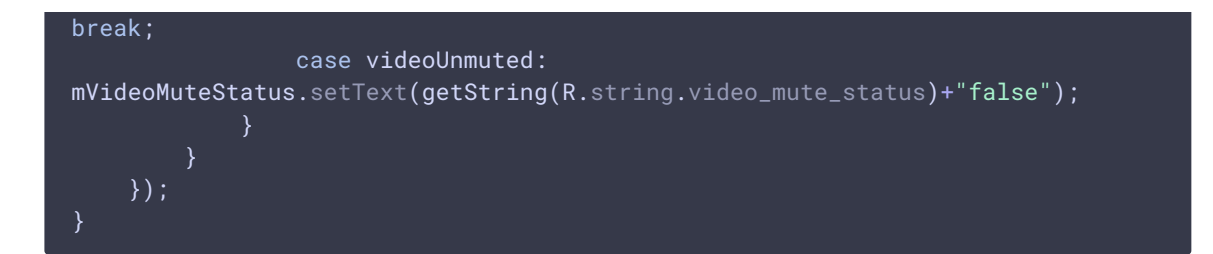